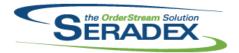

# **Seradex OrderStream**

### Technical Release Notes August 2020

| BatchProces              | sina.dll                |          |                                                                                                    |  |  |  |
|--------------------------|-------------------------|----------|----------------------------------------------------------------------------------------------------|--|--|--|
| 6.4.43                   | 08/28/2020              | 12007070 | Altered to eliminate a rare rounding issue when automatically allocating inventory from the associated sales order which prevented updating inventory.                                                                                                    |  |  |  |
| <b>DC2001.dll</b> 6.4.56 | 08/28/2020              | l1907126 | Added a new check to the header and detail validation deletion routines of the main DataCollection interface to ensure the new ShopFloorProcessedDetails table is taking into account when trying to delete records.                                                                                                    |  |  |  |
| InventoryTra<br>6.4.98   | nsfer.dll<br>08/28/2020 | I2007138 | Updating inventory on a transfer has been modified to prevent updating inventory on a transfer that would create negative inventory, when the "Allow Negative Inventory" application preference is off. In addition, the negative inventory check has been improved to to detect multiple lines pulling the an item from the same location in the same way that shipping and invoicing do. |  |  |  |
| Invoice.dll<br>6.4.169   | 08/28/2020              | 12007070 | Altered to eliminate a rare rounding issue when automatically allocating inventory from the associated sales order which prevented updating inventory.                                                                                                    |  |  |  |
|                          |                         |          |                                                                                                    |  |  |  |
| MicrovellumI<br>6.4.29   | mport.dll<br>09/03/2020 | I2007061 | Modified to correct a problem where sometimes the total quantity per parent was more than it should have been for some BOM components during the Microvellum import.                                                                                                    |  |  |  |
|                          |                         | 12006109 | Modified to correct a problem related to the removal of orphaned components when using the BOM (Override) sheet item deletion functionality or the "Do Not Import" option from the "Missing Items" validation interface.                                                                                                    |  |  |  |
|                          |                         | 12005268 | Modified to use an updated formula for calculating the optimized quantity from the optimization results.                                                                                                    |  |  |  |
|                          |                         | 12006002 | Modified to add Excel macro calls to create the mapping for the consolidation and place holder item logic during the import process. This includes a macro                                                                                                    |  |  |  |
|                          |                         | 12006032 | for the material components and another macro for the labour steps.  Mofified to use the newly added UnitType field when calculating the quantity                                                                                                    |  |  |  |
|                          |                         | 12006228 | per parent of material items based on their dimensions.  Modified to handle apostrophes in the config line description.                                                                                                    |  |  |  |
|                          |                         |          |                                                                                                    |  |  |  |
| POInvoice.dl<br>6.4.114  | I<br>08/25/2020         | 12008193 | Corrected issue with Purchase price variance not calcuating properly on vendor invoice approval.                                                                                                    |  |  |  |

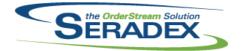

#### **Seradex OrderStream**

# Technical Release Notes August 2020

| <b>RptData</b> | Collect | ion.dll |
|----------------|---------|---------|

6.4.75 09/01/2020 I2004137 Ensured that when printing a job billing report from Job Costing that it shows

the last billing even if you started the next one then deleted.

Seradex.Production.DataCollection.dll

6.4.52 08/28/2020 I1907126 Modified to add the business logic component of the new Shop Floor

Execution detail user interface that allows processing consolidated related

orders in a non-consolidated manner.

I2006270 Modified the call for work order completion to use the batch mode to be able

to pass multiple work order lines and their serial numbers at once when

completing consolidated work orders.

Seradex.Purchasing.dll

6.4.21 08/28/2020 I2008107 Prevent PO from overwriting QtyReceivedToDate, QtyInvoicedToDate, and

line PO status.

Seradex.Utilities.IntegrationMgrSystem.dll

6.4.14 09/01/2020 I2008082 Restore batch order import capabilities.

I2007141 Ensure that all items(parent and children) specified in the Import data have

their master BOMs cleared.

Seradex.Utilities.MicrovellumSystem.dll

6.4.19 09/03/2020 I2006002 Modified the Cabinet Vision section of the code to add the original Cabinet

Vision PartID to several of our tables: Parts, SubParts, Hardware,

SubHardware and SubEdgeBanding to improve traceability.

I2005268 Removed columns from the temp tables that were exclusively used for

calculating the optimized quantites but are no longer used.

Modified to add a new field for Microvellum 7 from the Parts table named

UnitType to be able to determine in a more precise way the unit of measure

of an item.

Seradex.Win.IntegrationManager.dll

6.4.9 09/02/2020 I2007097 New import details will now be ordered based on the SourceLineNo field in

the AppIntegrationDetails table.

Seradex.Win.InventoryTransfer.dll

6.4.22 08/28/2020 I2008153 Expanded the check on transfer generator to also catch cases where an

inventory detail had ownership and was moved off an owner completely.

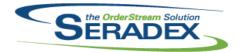

# **Seradex OrderStream**

### Technical Release Notes August 2020

| Seradex.Win.ShopFloorExecution.dll |            |                      |                                                                                                    |  |  |  |  |  |
|------------------------------------|------------|----------------------|----------------------------------------------------------------------------------------------------|--|--|--|--|--|
| 6.4.49                             | 08/28/2020 | I1911164<br>I1907126 | Modified to correct an issue when processing last operations set up with the one-click on completion where sometimes the Shop Floor Execution main user interface was being refreshed before the operations had time to complete the related work order line serial numbers.  Modified to add the new Shop Floor Execution detail user interface that allows processing consolidated related orders in a non-consolidated manner. |  |  |  |  |  |
| Shipping.dll<br>6.4.160            | 08/28/2020 | 12007070             | Altered to eliminate a rare rounding issue when automatically allocating inventory from the associated sales order which prevented updating inventory.                                                                                                    |  |  |  |  |  |
| WorkOrder.d                        | III        |                      |                                                                                                    |  |  |  |  |  |
| 6.4.194                            | 08/28/2020 | 12007071             | WorkOrder completion has been altered to address a specific situation that could cause overallocation due to rounding when fractionally splitting inventory records.                                                                                                    |  |  |  |  |  |
|                                    |            | 12007218             | Modified to ensure that the consolidation process fills in the ItemNo and Description values in the work order details table.                                                                                                    |  |  |  |  |  |
|                                    |            | 12007251             | When updating MatReq, differences in comment will no longer cause MatReq lines to be regenerated.                                                                                                    |  |  |  |  |  |
|                                    |            | 12006270             | Modified the work order completion batch mode to be able to perform partial completions.                                                                                                    |  |  |  |  |  |
|                                    |            | 12007138             | Updating inventory on a transfer has been modified to prevent updating inventory on a transfer that would create negative inventory, when the "Allow Negative Inventory" application preference is off. In addition, the negative inventory check has been improved to to detect multiple lines pulling the an item from the same location in the same way that shipping and invoicing do.                                        |  |  |  |  |  |
|                                    |            | 12007080             | WorkOrder completion now reads the tracking type from the item for the initial reading of the data to ensure that it handles tracking type changes correctly.                                                                                                    |  |  |  |  |  |
|                                    |            | 12004172             | The Make-Stock MRP form will now hide trailing zero's in the fractional part of inventory numbers.                                                                                                    |  |  |  |  |  |
|                                    |            | I2004159             | Altered to support work order lot serial records for uncomplete actions from remake/rework.                                                                                                    |  |  |  |  |  |
|                                    |            | 12006002             | Modified to ensure that when generating the consolidated work order and automatically creating its sub work orders when the Require Sub WO item setting is enabled for the subassemblies, the BOM of the sub work order lines is always properly generated.                                                                                                    |  |  |  |  |  |
|                                    |            | 12006093             | First time material requisition generation has been updated to split material demand by PO Comment.                                                                                                    |  |  |  |  |  |